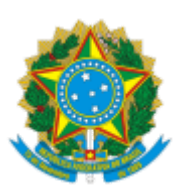

## MINISTÉRIO DA EDUCAÇÃO FUNDAÇÃO UNIVERSIDADE FEDERAL DE RONDÔNIA DEPARTAMENTO ACADÊMICO DE BIOLOGIA - PORTO VELHO

Resultado Preliminar de Edital

**Resultado Preliminar da Prova de Monitoria Acadêmica do Departamento Acadêmico de Biologia**

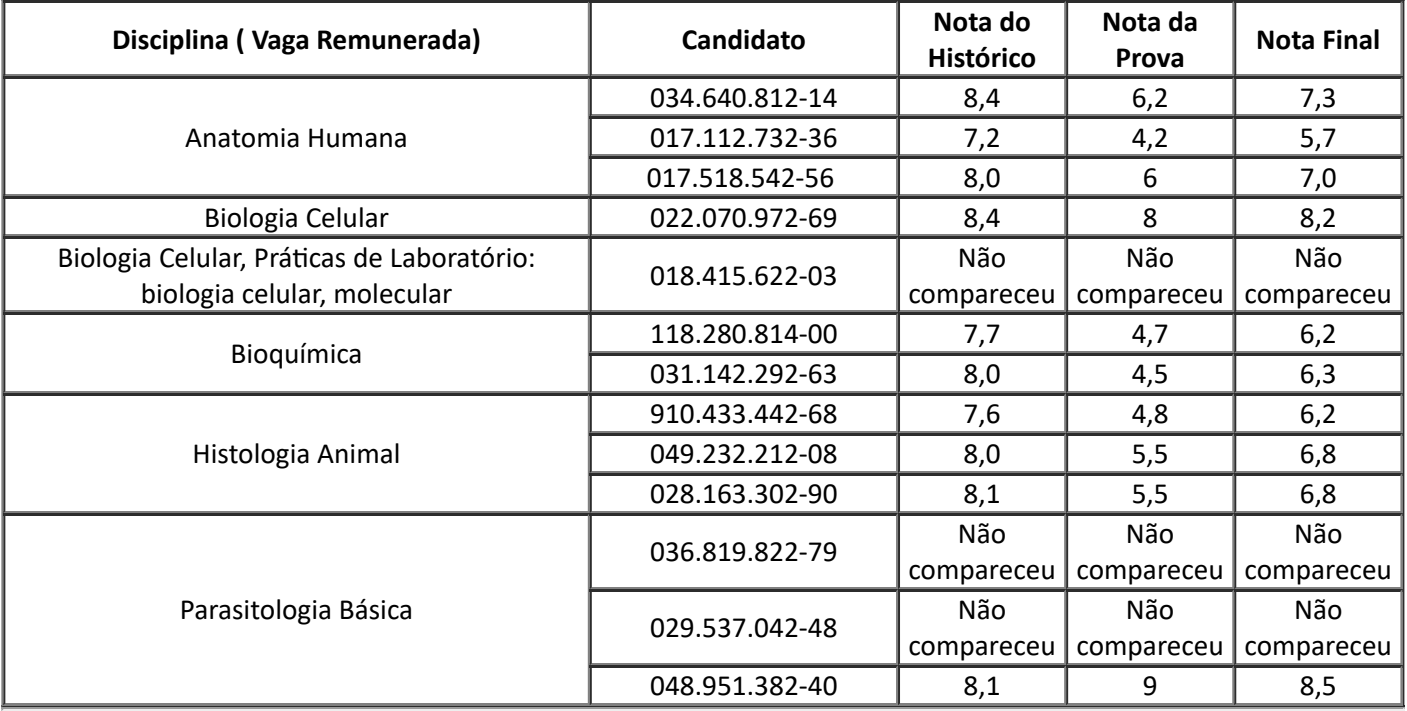

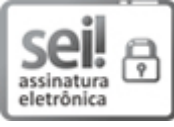

Documento assinado eletronicamente por **LORENA CANDICE DE ARAUJO ANDRADE**, **Docente**, em 28/04/2022, às 17:49, conforme horário oficial de Brasília, com fundamento no art. 6º, § 1º, do Decreto nº 8.539, de 8 de [outubro](http://www.planalto.gov.br/ccivil_03/_Ato2015-2018/2015/Decreto/D8539.htm) de 2015.

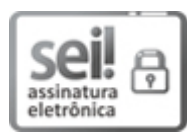

Documento assinado eletronicamente por **MARIA AUREA PINHEIRO DE ALMEIDA SILVEIRA**, **Presidente da Comissão**, em 28/04/2022, às 17:53, conforme horário oficial de Brasília, com fundamento no art. 6º, § 1º, do Decreto nº 8.539, de 8 de [outubro](http://www.planalto.gov.br/ccivil_03/_Ato2015-2018/2015/Decreto/D8539.htm) de 2015.

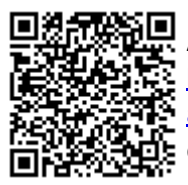

A autenticidade deste documento pode ser conferida no site http://sei.unir.br/sei/controlador\_externo.php? [acao=documento\\_conferir&id\\_orgao\\_acesso\\_externo=0,](http://sei.unir.br/sei/controlador_externo.php?acao=documento_conferir&id_orgao_acesso_externo=0) informando o código verificador **0951399** e o código CRC **14FD69DD**.

**Referência:** Processo nº 23118.002193/2022-35 SEI nº 0951399